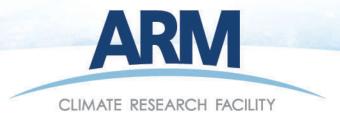

# **ARM NetCDF Tutorial**

Jim Mather

ASR Science Team Meeting March 20, 2013

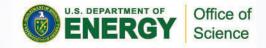

## Network Common Data Form (NetCDF)

- "NetCDF is a set of software libraries and self-describing machine independent data formats that support the creation, access, and sharing of array-oriented scientific data"
- NetCDF libraries and pointers to tools in many programming languages are available from: <a href="http://www.unidata.ucar.edu/software/netcdf/">http://www.unidata.ucar.edu/software/netcdf/</a>
- Supported languages include Fortran, C, IDL, Matlab, and Python
- This tutorial makes use of the NetCDF4 package in Python

### Why Python?

- There are a growing number of tools that make Python particularly well suited for working with ARM data:
  - NetCDF4 library for reading/writing ARM data
  - NumPy/SciPy mathematic libraries for manipulating data
  - Matplotlib scientific plotting toolkit
- Integrates scientific programming and system-level scripting
- Python is open source software that can be downloaded from the development sites – or integrated packages can be obtained at low cost.
- Recommend the Enthought distribution particularly if you are at a University – but make sure to get the Basic distribution with NetCDF4. <a href="http://www.enthought.com/products/epd.php">http://www.enthought.com/products/epd.php</a>.

### Distributed Tutorial Package

- Background and instructions for getting started with reading and visualizing NetCDF data in Python
- Sample Python scripts:
  - Output a subset of metadata from a NetCDF file
  - Manipulate ARM time
  - Plot a simple time series

### Basic Steps to Plotting NetCDF Data

- run ncdumpy <filename>
  - Outputs metadata from <filename>
- whos
  - Lists variables in Python workspace
- nc\_file = Dataset(<filename>,'r',format='NETCDF3\_CLASSIC')
  - Loads information about file into a Python object
- var\_obj = nc\_file.variables[<var\_name>]
  - Assign information about a particular variable to a Python object
- var\_val = var\_obj[:]
  - Load data from Python variable into an array
- plot(var\_val)
  - Plot data from variable in work space